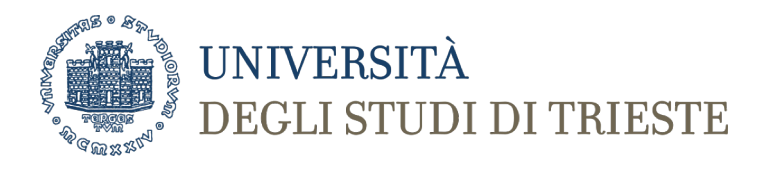

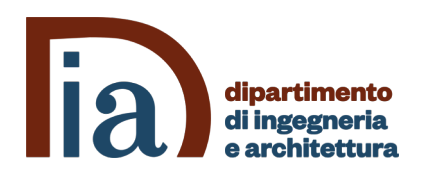

# **Corso di Laurea in Ingegneria Clinica e Biomedica Informatica Medica I**

# **IL LINGUAGGIO PYTHON**

*Prof. Sara Renata Francesca Marceglia*

# **Il linguaggio Python**

- Linguaggio di scripting a oggetti
- Supporta la programmazione strutturata
- Caratteristiche principali:
	- Semplicità di codifica
	- Leggibilità del codice (fa uso di indentazione)
	- Permette anche la creazione di software molto complessi

# **PROGRAMMAZIONE ALGORITMICA**

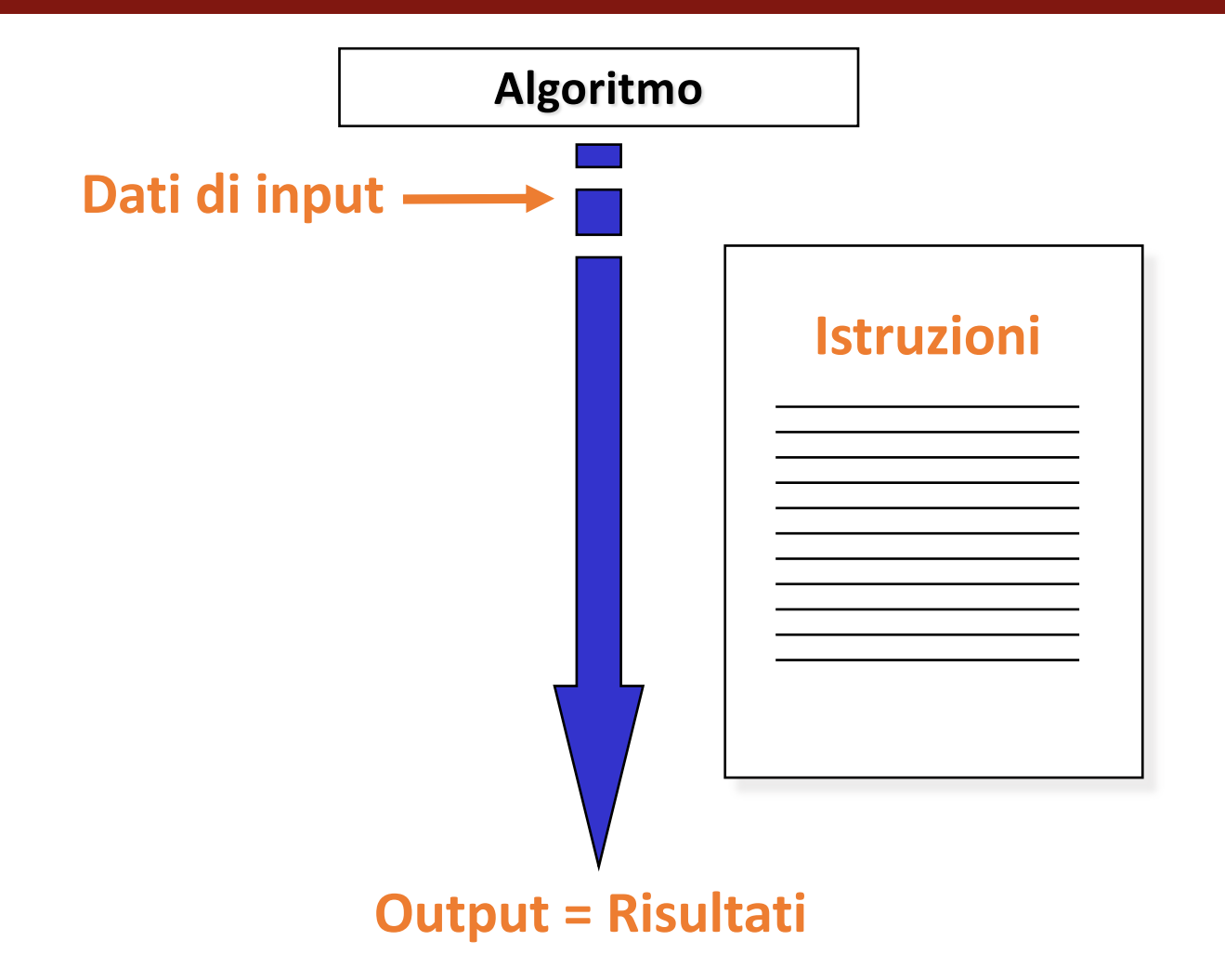

# **PROGRAMMAZIONE ALGORITMICA (2)**

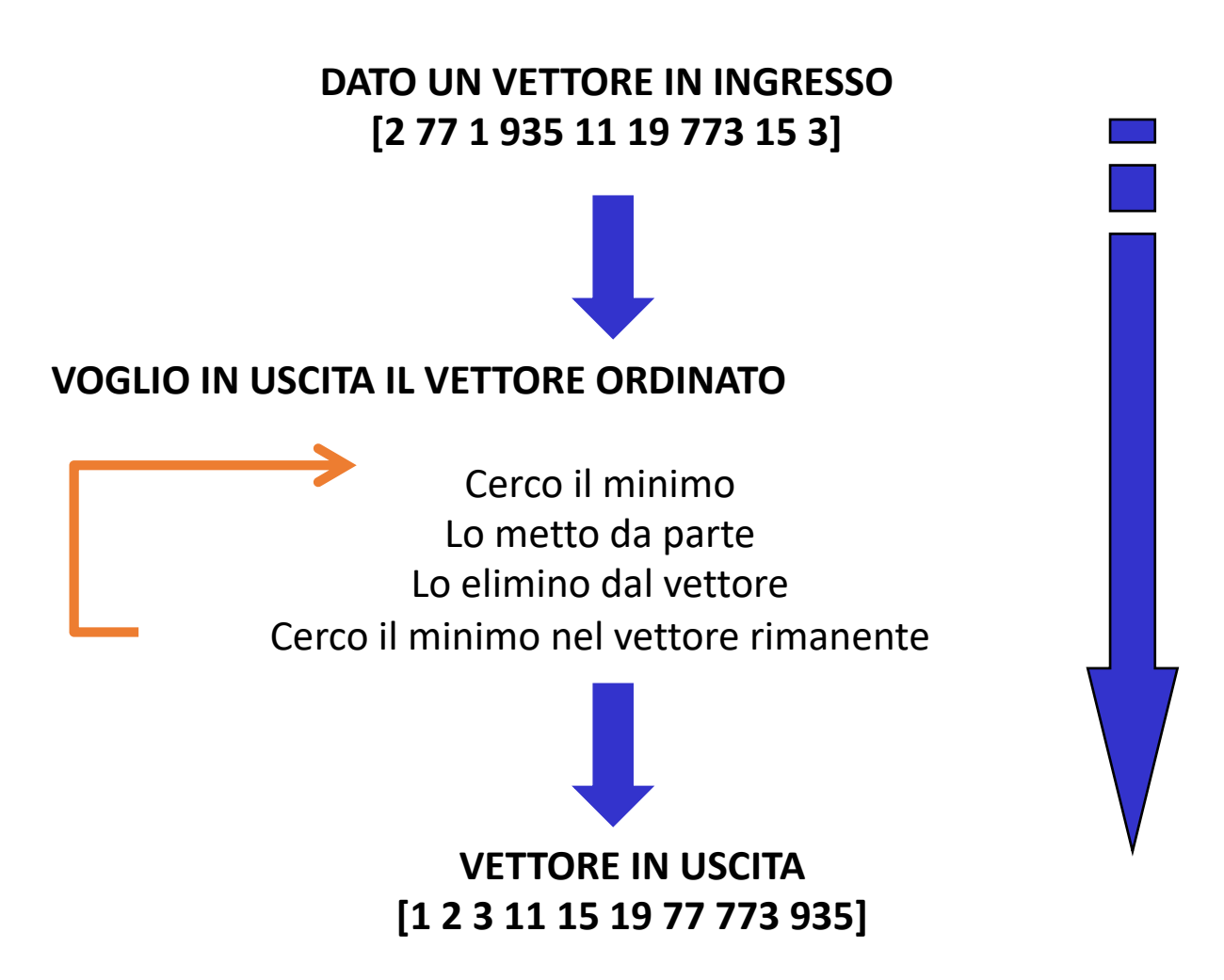

# **PROGRAMMAZIONE NON STRUTTURATA**

![](_page_4_Figure_1.jpeg)

## **PROGRAMMAZIONE STRUTTURATA PROCEDURALE**

![](_page_5_Figure_1.jpeg)

## **PROGRAMMAZIONE STRUTTURATA MODULARE**

![](_page_6_Figure_1.jpeg)

# **PROGRAMMAZIONE A OGGETTI**

![](_page_7_Figure_1.jpeg)

# **ALGORITMI vs OGGETTI**

# PROGRAMMAZIONE **ALGORITMICA**

- Sequenza di azioni
- Basato si DATI e FUNZIONI = PROGRAMMI
- Obiettivo: risolvere un PROBLEMA

# PROGRAMMAZIONE A OGGETTI

- Sistema = Insieme di oggetti
- Basato su OGGETTI fatti da AZIONI e **ATTRIBUTI**
- Obiettivo: gestire un SISTEMA

# **CLASSI E OGGETTI**

![](_page_9_Figure_2.jpeg)

# **CLASSE = definizione OGGETTI = istanze di una classe**

#### **MOMENT**

Principio Att = Ibuprofene Dosaggio = 200 mg Forma = Compresse

Prescrivi Cambia Dosaggio

#### **TACHIPIRINA**

Principio Att = Paracetamolo Dosaggio = 1000 mg Forma = Compresse effervescenti

Prescrivi Cambia Dosaggio

# **ESEMPIO: OSSERVAZIONI**

![](_page_10_Picture_50.jpeg)

# **CLASSI E OGGETTI: DEFINIZIONE**

![](_page_11_Figure_1.jpeg)

Metodo 2

# **ATTRIBUTI E METODI**

# ATTRIBUTI

- Descrivono le proprietà **statiche** dell'oggetto
- Nella **programmazione** gli attributi vengono realizzati attraverso l'uso delle **variabili** utilizzate dall'oggetto per memorizzare i dati

# **METODI**

- Descrivono le proprietà **dinamiche** dell'oggetto
- Nella **programmazione** i metodi vengono realizzati attraverso la scrittura di codice (**procedure** e **funzioni**) che implementano le operazioni dell'oggetto

# **PROPRIETÀ DELLE CLASSI: EREDITARIETÀ**

# farmaco Principio attivo Dosaggio Forma Farmaceutica Costo SSN Prescrivi Cambia Dosaggio *Classe genitrice*

# *Nuova Classe*

![](_page_13_Figure_3.jpeg)

# **TIPI DI EREDITARETÀ**

![](_page_14_Figure_1.jpeg)

# **ESEMPIO**

![](_page_15_Figure_1.jpeg)

# **PROPRIETÀ DELLE CLASSI: GERARCHIE**

![](_page_16_Figure_1.jpeg)

*Sottoclasse*

# **DEFINIZIONE DELL'EREDITARIETÀ**

![](_page_17_Figure_1.jpeg)

# **ESTENSIONE**

la sottoclasse AGGIUNGE NUOVI METODI/ATTRIBUTI

# **RIDEFINIZIONE**

la sottoclasse RIDEFINISCE I METODI

OVERRIDING = riscrittura del codice del metodo

# **PROPRIETÀ DELLE CLASSI: POLIMORFISMO**

**OVERRIDING =** i *metodi* possono *assumere forme diverse* (cioè *implementazioni diverse)* all'interno della gerarchia delle classi

ES. IL METODO "PRESCRIVI" SARÀ IMPLEMENTATO DIVERSAMENTE NEL FARMACO DA BANCO E NEL FARMACO GENERICO

**OVERLOADING =** i *metodi* possono *assumere forme diverse* (cioè

*implementazioni diverse)* all'interno della stessa classe

ES. IL METODO "CAMBIA DOSAGGIO" Può RICHIEDERE O DI CAMBIARE IL NUMERO DI ASSUNZIONI O DI CAMBIARE IL NUMERO DI DOSI PER ASSUNZIONE

# **INCAPSULAMENTO**

- **Incapsulamento** = Proprietà dell'oggetto di incorporare al suo interno attributi e metodi
- **Information hiding** = mascheramento dell'informazione all'interno dell'oggetto  $\rightarrow$  espone solo metodi e attributi della sezione pubblica

![](_page_19_Figure_3.jpeg)

# **INTERFACCIA**

- **INTERFACCIA** = insieme dei messaggi inviabili all'oggetto/ricevibili dall'oggetto
- L'interfaccia **non consente di vedere come sono implementati i metodi**, ma ne permette il loro utilizzo e l'accesso agli attributi pubblici

![](_page_20_Figure_3.jpeg)

# **INTERAZIONE TRA OGGETTI: MESSAGGI**

- Un programma ad oggetti è caratterizzato dalla presenza di tanti oggetti che **interagiscono fra loro attraverso il meccanismo dello scambio di messaggi**
- I messaggi possono:
	- Richiedere un'informazione su un oggetto
	- Modificare lo stato di un oggetto

![](_page_21_Figure_5.jpeg)

# **PYTHON**

# Programmazione strutturata

- Blocchi di istruzioni delimitati da indentazione
- Terminatore di istruzione: andata a capo
- Nidificazione di blocchi di istruzioni: mediante il carattere ":"

# Linguaggio a oggetti

- Le istruzioni sono soltanto quelle necessarie per definire le strutture algoritmiche di iterazione e condizione e per definire funzioni
- Il resto è gestito da **chiamate a metodi di oggetti** definiti in **moduli** in cui sono definite le classi specifiche

# **INSTALLAZIONE - PYTHON**

- [https://www.python.or](https://www.python.org/)g
- Downloads  $\rightarrow$  versione 3.x (attuale 3.9)
- Versione dell'interprete:
	- Python: versione 2.x (precedente)
	- Python3: versione 3.x (attuale)
- Shell di python:
	- Permette l'esecuzione in modalità interattiva (prompt dei comandi)
	- Permette di eseguire programmi scritti in Python (estensione .py)

# **INSTALLAZIONE IDE**

- Ci sono vari ambienti di sviluppo
- Usiamo Anaconda e Spyder
- Download Anaconda: [https://www.anaconda.com/products/individua](https://www.anaconda.com/products/individual)l
- Tutte le opzioni sono di Default
- Chiede se installare PyCharm:
	- è una buona IDE per lo sviluppo di app per Python (a pagamento, ha un free trial)
	- A noi non serve perché useremo Spyder.

# **SINTASSI**

# • **Indentazione:**

- Necessaria perché Python NON USA PARENTESI graffe
- Il livello di annidamento del codice è definito dal livello di indentazione

```
a= int(input("Inserisci un numero: "))
b= int(input("Inserisci un altro numero: "))
if a > b:
  print("Il numero più piccolo è ",b)
else:
  c=int(input("Inserisci un altro numero: "))
  if a+b < c:
    print(a+b)
print("Ciao e grazie!")
```

```
Primo livello
```

```
Primo livello
```

```
Secondo livello
```

```
Primo livello
```

```
Secondo livello
```

```
Terzo livello
Secondo livello
```

```
Primo livello
```
# **SINTASSI: BLOCCHI DI ISTRUZIONI**

- Ogni blocco di istruzioni è iniziato dal simbolo ":" e viene svolto in un livello di indentazione successivo
- Il blocco di istruzioni è "chiuso" dall'andata a capo e dal rientro dell'indentazione

a= int(input("Inserisci un numero: ")) b= int(input("Inserisci un altro numero: "))

if  $a > b$ :  $\longleftarrow$ 

**print**("Il numero più piccolo è ",b)

else**:**

**← c=int(input("Inserisci un altro numero: "))** 

if  $a+b \lt c$ :  $\longleftarrow$ 

 $\longrightarrow$  print(a+b)

print("Ciao e grazie!")

# **SINTASSI: COMMENTI**

- Singola linea di commento: # codice #comment codice
- Linee di commento multiple: """

```
codice
""" comment
commento
comment"""
```
codice

# **VARIABILI**

- Python supporta diverse tipologie di variabili
- **NON** è necessario dichiarare il tipo di variabile a priori
- L'operatore di assegnazione è il simbolo "="

a=9 b=9/2 c="Sara" **STRINGAINTERO FLOAT**

print(a,", ", b,", ",c)

# **TIPI DI DATO**

![](_page_29_Picture_72.jpeg)

La funzione *type(nomeVar)* ritorna il tipo della variabile

>>>type(c) < Richiesta <class 'str'> Risposta

# **OPERAZIONI SU VARIABILI**

![](_page_30_Picture_139.jpeg)

# **COMPARATORI**

![](_page_31_Picture_76.jpeg)

# **COMPARATORI: DIFFERENZA TRA == E IS**

![](_page_32_Picture_110.jpeg)

# **STANDARD INPUT E STANDARD OUTPUT**

## • Input da tastiera (standard input): **input()**

• In generale, input() restituisce una stringa, anche se a terminale viene passato un numero

>>>a= input("Inserisci un numero: ") >>>type(a)

<class 'str'>

• Per avere un input di tipo specifico, la funzione input() deve essere preceduta dal tipo di variabile desiderato

```
>>>a= int(input("Inserisci un numero: "))
>>>type(a)
<class 'int'>
```
- Output su terminale: **print()**
	- Aggiunge automaticamente l'andata a capo al termine della stringa
	- Se vengono passati più parametri, viene automaticamente visualizzato uno spazio tra di essi
	- Se non si vuole lo spazio, deve essere indicato il tipo di separatore mediante il parametro sep=«…»

```
>>>c="Sara»
>>>print("Ciao",c,"come stai?")
Ciao Sara come stai?
>>>print("Ciao",c,"come stai?",sep="_")
Ciao Sara come stai?
```
# **STRUTTURE DATI**

![](_page_34_Picture_96.jpeg)

# **LISTE**

- Collezioni di dati (anche di diverso tipo)
	- ORDINATI  $\rightarrow$  supportano l'indicizzazione
	- MUTABILI  $\rightarrow$  posso operare sui dati contenuti (tuple sono la versione immutabile)
	- POSSONO contenere DUPLICATI
- Si definiscono:
	- Mediante assegnazione inserendo gli elementi tra […] A = [1,2,3,'tavolo']
	- Usando il costruttore della classe list  $A = list()$ A= list ([1,2,3,'tavolo'])
- L'accesso agli elementi della lista è effettuato utilizzando l'indice (partendo da 0)  $A[3] \rightarrow 'tavolo'$
- Se la lista è N-dimensionale, l'accesso si effettua inserendo ogni indice dimensionale all'interno di []

MultiA[i][j]…[N]

- La lista può essere manipolata usando metodi e operatori
- Gli "array" sono liste

# **OPERAZIONI SU LISTE**

![](_page_36_Picture_313.jpeg)

• Collezioni di dati (anche di diverso tipo)

- NON ORDINATI  $\rightarrow$  non supportano l'indicizzazione
- MUTABILI  $\rightarrow$  posso operare sui dati contenuti (frozenset sono la versione immutabile)
- NON POSSONO contenere DUPLICATI
- Si definiscono:
	- Mediante assegnazione inserendo gli elementi tra {..}
		- A = {'Cane', 'Gatto', 'Topo', 'Casa'}
	- Usando il costruttore della classe set
		- $A = set()$

A= set({'Cane', 'Gatto', 'Topo', 'Casa'})

- Supportano le operazioni insiemistiche (unione, intersezione, differenza)
- Poichè non contengono duplicati, è possible facilmente cercare valori all'interno dell'insieme (funzione "in")

# **OPERAZIONI SU SET**

![](_page_38_Picture_374.jpeg)

# **DICT**

- Array associativi (coppie chiave-valore)
- Servono per fare mapping
- Si definiscono mediante parentesi graffe all'interno delle quali si elencano le coppie di "chiave-valore"
- Ogni chiave può avere un solo valore (sovrascritto se ripetuto)

Dizionario VAS={'Per niente':0, 'Poco':3, 'Abbastanza':5, 'Molto':7, 'Moltissimo':10} Dizionario VAS.keys() or list(Dizionario VAS)  $\rightarrow$  ritorna tutte le chiavi Dizionario\_VAS.values()  $\rightarrow$  ritorna tutti I valori

# **OPERAZIONI SUI DICT**

![](_page_40_Picture_199.jpeg)

# **ALGORITMI: STRUTTURA CONDIZIONALE**

• Istruzione if-else

**if** *condizione {AND/OR/NOT condizione-i*}**:** istruzione 1 istruzione 2 **elif** {*condizione*}**:** istruzione 1 istruzione 2 **else:** istruzione 1 istruzione 2

• Ciclo iterative in cui il blocco di istruzioni al di sotto del while viene eseguito fintanto che la condizione rimane vera

> **while** *condizione***:** istruzione 1 istruzione 2

> > …

• Ciclo iterativo per un numero finito di iterazioni

```
for i in range (m,n):
   Istruzione 1
   Istruzione 2
   …
```
• Tipo range:

*class* **range(***stop***)** - sequenza di interi da 0 a stop-1 *class* **range(***start***,** *stop{***,** *step}***)** – sequenza di interi da start a stop-1 spostandosi di step (default 1)

# **FUNZIONI**

![](_page_44_Figure_1.jpeg)

Chiamata della funzione:

- nomeFunzione (valoreParametro1,valoreParametro2,…) **notazione POSIZIONALE**
- nomeFunzione (parametro1 = valore, parametro2 = valore, …) **indipendente dalla posizione dei parametri**
- Si possono definire funzioni che non ritornano nessun valore
- È buona pratica NON USARE variabili GLOBALI all'interno delle funzioni ma incapsulare tutta l'esecuzione all'interno.
- È possible definire funzioni RICORSIVE (funzioni che richiamano se stesse). Il numero di ricorsioni dipende dalla memoria disponibile

# **FILE**

- La persistenza dei dati è garantita dall'uso di file
- Funzioni principali:
	- p = Open(nomeFile, modalità apertura)
		- "w" = write (aperto in scrittura, se esite, viene sovrascritto, se non esiste, viene creato)
		- "a" = append (aperto in scrittura, se esiste, viene aggiornato, se non esiste, viene creato)
		- $\cdot$  "r"= read
	- p.write(*dati da scrivere*)  $\rightarrow$  consente di scrivere su file (vengono scritte delle stringhe, quindi va tutto trasformato in stringa prima di scrivere)
	- p.read()  $\rightarrow$  legge l'intero contenuto del file (se sono numeri, devono essere trasformati dopo la lettura)
	- p.readline()  $\rightarrow$  legge una riga per volta
	- p.close()  $\rightarrow$  chiude il file dopo avelo utilizzato

# **SQLITE E PYTHON**

- SQLITE3 è disponibile in Python come modulo
- Per utilizzare le funzionalità di sqlite3 è sufficiente importare il modulo **import** sqlite3
- La connessione ad un sqlite DB si effettua mediante la creazione di un oggetto "connettore"

## conn = **sqlite3.connect**(''nomeDB'')

- Per connettersi ad un database esistente si passa la stringa contenente il path ''pathfile/nomeDB''
- Per creare un nuovo database, si dichiara il nome del nuovo DB
- Per lavorare con un database runtime (si crea ogni volta che viene lanciato il programma e si cancella alla fine dell'esecuzione) si passa la stringa **'':memory:''**
- Per chiudere la connessione si usa il metodo **close()**  $\rightarrow$  conn.close()

• Creare un oggetto cursore mediante il metodo cursor() della classe connector

c = **conn.cursor()**

• **Il metodo execute() della classe cursor permette di eseguire le query SQL**

**c.execute**(''CREATE TABLE Paziente (PatID integer primary key autoincrement, Nome text, Cognome Text,…'')

**c.execute**(''INSERT INTO Paziente(Nome,Cognome,…) VALUES ('Carlo', 'Rossi',…)'')

```
c.execute(''SELECT * FROM Paziente'')
```
• Le istruzioni di creazione, inserimento valori, update, delete, etc richiedono un esplicito "commit" per essere eseguite, mediante il metodo commit() della classe connector

# conn.**commit()**

- I metodi di fetch della classe cursor consentono di ottenere I risultati delle query come liste bidimensionali (Righe: tuple, Colonne: attributi)
	- **c.fetchone()**  ritorna solo la prima riga
	- **c.fetchmany(N)**  ritorna le prime N righe
	- **c.fetchall()**  ritorna tutte le righe
- L'accesso alle liste si effettua mediante indicizzazione nomeLista[i] – ritorna la i-esima tuple nomeLista[i][j] – ritorna l'attributo j-esimo della i-esima tupla

**PARAMETRI NELLE QUERY SQL**

```
c.execute("SELECT * FROM Patient WHERE Pat_ID='GAL-12'")
```
• Metodo 1: utilizzo di "?" e tuple

c.execute("SELECT \* FROM Patient WHERE Pat\_ID=?",('GAL-12', ))

Definizione della tuple  $\rightarrow$ necessita la "," anche se è costituita da un solo valore

• Metodo 2: utilizzo di dict c.execute("SELECT \* FROM Patient WHERE Pat\_ID=:ID", {'ID': 'GAL-12'}) Definizione del dict (dizionario)

# **DEFINIZIONE DI CLASSI**

• La classe si definisce mediante la parola chiave Class **class** NomeClasse**:**

…

…

- Convenzioni:
	- nome della classe maiuscolo (ciascuna parola che lo compone deve essere maiuscola)
	- nome dei campi in minuscolo (se composti da più parole, separate da )
- Metodo \_\_init \_\_(costruttore)

```
def __init__(self, att1, att2, …):
       self.att1 =att1self. att2 = att2
```
Il parametro "self" indica l'istanza e deve essere sempre indicato esplicitamente come primo in ogni metodo

• I metodi sono definiti come funzioni

…

**def** nomeMetodo (**self**, param1, param2, …):

istruzione 1 istruzione 2

return

Il parametro "self" indica l'istanza e deve essere sempre indicato esplicitamente come primo in ogni metodo

• Se si vuole lasciare un metodo vuoto, si usa la parola chiave "pass". Altrimenti ritorna errore **def** nomeMetodo (**self)**

**pass**

```
nomeVar = nomeClasse() #chiama il costruttore vuoto
nomeVar = nomeClasse(att1,att2, …) #chiama il costruttore definito nella 
funzione init
```
- Attenzione: l'istanza della classe è sempre passata automaticamente come primo parametro in ogni chiamata difunzione
- È possibile definire attributi di istanza semplicemente definendoli mediante dot notation

nomeIstanza.nome\_Nuovo\_Attributo= valore\_nuovo\_attributo

• Chiamata di metodi:

nomeIstanza.nomeMetodo() nomeIstanza.nomeMetodo(param1, param2,..) La chiamata del metodo passa l'istanza come primo parametron automaticamente

# **SETTER, GETTER E DELETER**

• Per definire setter, getter e delete si utilizza il decorator

## **@property**

• Esempio

### **class Paziente:**

```
def init (self, ID, age, smoke):
  self.patID = ID
  self.age = age
  self._smoke = smoke
```
**Proprietà privata**

```
@property
         def smoke(self):
           if self. smoke==0:
              return ('Not smoker')
            else:
              return ('Smoker')
Getter
```
@smoke.setter def smoke(self,newSmoke): if newSmoke == 'Smoker': self. smoke=1 elif newSmoke == 'Not smoker': self. smoke=0 else: print('Inserisci Smoker/Not smoker') **Setter**

@smoke.deleter def smoke(self): print('Smoke status deletd') self.\_smoke = None **Deleter**

**L'accesso alla proprietà sembra diretto ma in realtà è controllato**

pat=Paziente('GAL-11',70,1) print(pat.smoke) pat.smoke = 'Not smoker'

del pat.smoke